## **SIZE COMPARING**

Tick the taller object.

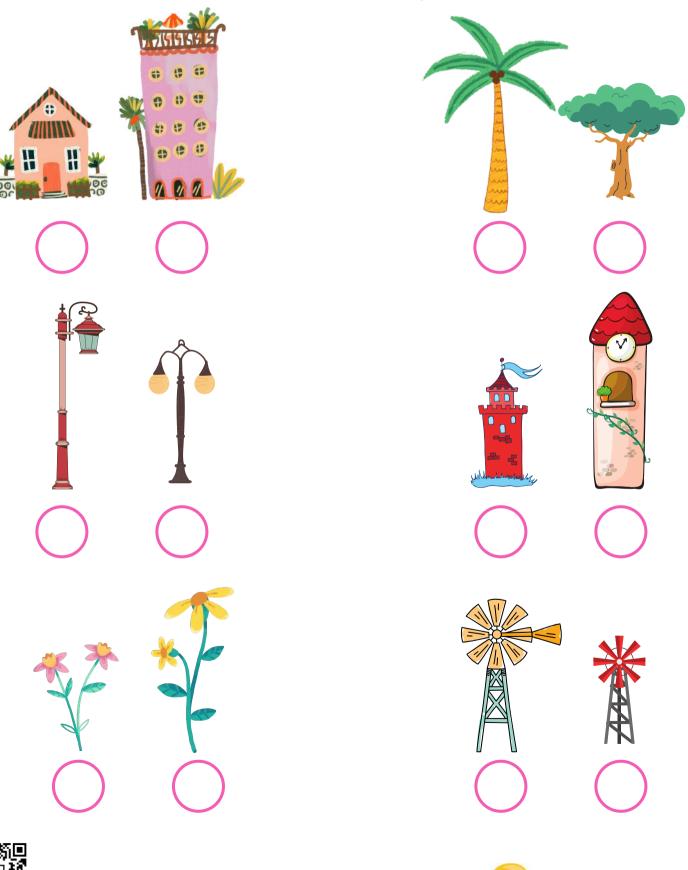

W ACADEMY SIMPLE